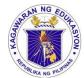

### Republic of the Philippines

### Department of Education

### REGION IV-A CALABARZON SCHOOLS DIVISION OF BATANGAS

January 19, 2023

DIVISION MEMORANDUM No. <u>021</u>, s. 2023

### PREPARATION AND SUBMISSION OF ENHANCED SCHOOL IMPROVEMENT PLAN (E-SIP) FOR FY 2023-2025

**TO:** Assistant Schools Division Superintendents

Chief- Curriculum Implementation Division (CID)

Chief- School Governance and Operations Division (SGOD)

Public Schools District Supervisors

Public Elementary and Secondary School Heads

All Others Concerned

- 1. Relative to the implementation of DepEd Order No. 44 s. 2015, "Guidelines on the Enhanced School Improvement Planning (SIP) Process and the School Report Card (SRC)", this Office issues the timeline of activities on the preparation and submission of Enhanced School Improvement Plan (ESIP) for FY 2023-2025.
- 2. Please be guided with the following schedule and deliverables.

| Activity                                                               | Timeline                               | Deliverable/s                                                                                    |
|------------------------------------------------------------------------|----------------------------------------|--------------------------------------------------------------------------------------------------|
| Preparation of ESIP for FY 2023-2025                                   | January 9, 2023 –<br>February 28, 2023 | ESIP for FY 2023-2025                                                                            |
| 11 2020 2020                                                           | 10014419 20, 2020                      | Annual Implementation<br>Plan (AIP)                                                              |
| Conduct of Division<br>Appraisal of ESIP for FY<br>2023-2025           | March 1-17, 2023                       | - FY 2023<br>- Two (2) quarters<br>of FY 2024                                                    |
| Modification/ Revision<br>and Re-appraisal of ESIP<br>for FY 2023-2025 | March 20-31, 2023                      | Revised ESIP for FY<br>2023-2025<br>Revised AIP<br>- FY 2023<br>- Two (2) quarters<br>of FY 2024 |
| Submission of final ESIP for FY 2023-2025                              | April 3, 2023                          | Final ESIP for FY 2023-<br>2025                                                                  |

DEPEDBATS-ODS-F-009/R1/11-22-2021

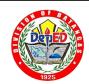

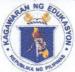

### Republic of the Philippines

### Department of Education

### REGION IV-A CALABARZON SCHOOLS DIVISION OF BATANGAS

|                                     |                  | Final AIP - FY 2023 - Two (2) quarters of FY 2024 |
|-------------------------------------|------------------|---------------------------------------------------|
| Acceptance of ESIP for FY 2023-2025 | April 4-14, 2023 | Certificate of Acceptance                         |

3. Format of the E-SIP 2023-2025 shall follow the SIP STYLEGUIDE (Enclosure 1) and DepEd Manual of Style per DepEd Order No. 30, s. 2019.

Font Style:

Bookman Old Style

Font Size:

12

Left Margin:

1.5"

Right Margin:

1"

Top Margin:

1"

Bottom Margin: 1"

1

Spacing:

1.5

Paper Size:

A4

- 4. Submit one (1) copy of E-SIP for FY 2023-2025, AIP for Year 1 (FY 2023) as well as two (2) quarters of FY 2024 together with three (3) copies of Certificate of Acceptance.
- 5. Likewise, this Office requests the concerned Public Schools District Supervisors and School Heads to submit softcopy of the above-mentioned documents. Link where to upload the files will be provided in a separate advisory.
- 6. Immediate and wide dissemination of this memorandum is earnestly desired.

MERTHEL M. EVARDOME, CESO V Schools Division Superintendent

DEPEDBATS-ODS-F-009/R1/11-22-2021

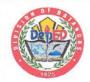

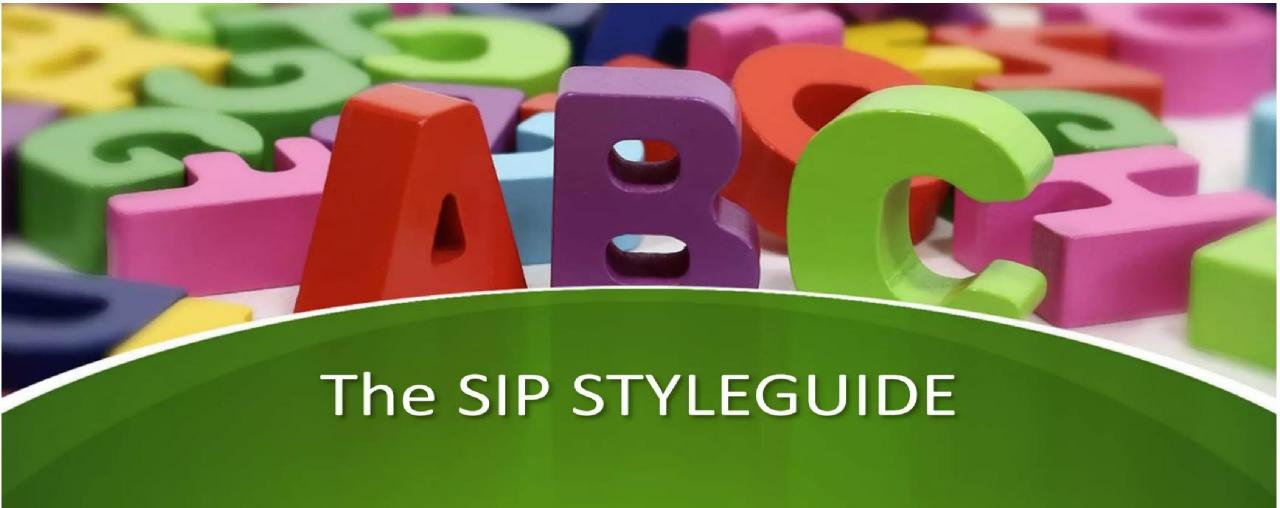

**SCHOOL EFFECTIVENESS DIVISION** 

Bureau of Human Resource and Organization Development

SIP Guidebook is a simple and straightforward template that will guide the public schools in writing the SIP as a result of the planning process provided in DO 44, s. 2015 which was conducted by the SPT

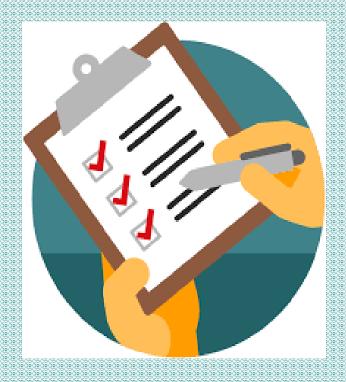

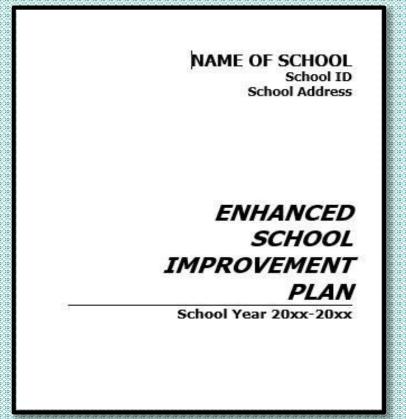

NAME OF SCHOOL School ID School Address

ENHANCED SCHOOL IMPROVEMENT PLAN

School Year 20xx-20xx

Optional (put pictures of your school, etc.) Avoid OVERDESIGN

Cover Page

\*in A4 bond paper

### MESSAGE (OPTIONAL)

The quick brown fax jumps over the lazy dog. The quick brown fax jumps over the lazy dog, The quick brown fax jumps over the lazy dog. The quick brown fax jumps over the lazy dog.

\*May include the school head's message and/or message of other SPT members (1 page only)

### TABLE OF CONTENTS

CHAPTER 1. Department of Education's Vision,
Mission, and Core Values Statement

CHAPTER 2. School's Current Situation

CHAPTER 5. Flan

Fage x

CHAPTER 4. Monitoring and Evaluation

Fage x

List of Acronyma

Fage x

List of Tables and Illustrations

Fage x

\*Sub-pages under main chapters may vary from school to school \*Add sub-pages depending on important points to locate (1 page only)

### LIST OF ACRONYMS

DepEd - Department of Education SIF - School Improvement Program AIP - Annual Implementation Plan

\*Add more acronyms as needed; include those which are used in the SIP so the SPT/stakeholders may easily understand DepEd terms (1 page only)

### LIST OF TABLES AND ILLUSTRATIONS

Table 1. x 3 3 3 3 3 3 3 3 Page x Table 2. x z z z z z z z z z Page x Table 5. xxxxxxxxxxx Page x Table 4. xxxxxxxxxx Page x Illustration 1. xzzzzzzzz Page x Illustration 2. xxxxxxxxx Page x Illustration 3. xxxxxxxxx Page x Illustration 4. xxxxxxxxxx Page x

\*Include all tables/illustrations used in the main body 
\*These table/illustration numbers and titles should be found below these figures

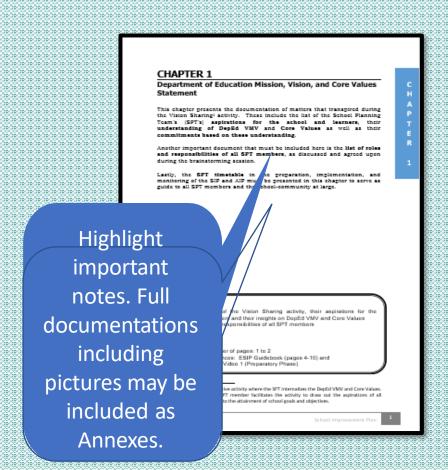

### CHAPTER 1

### **Content Check:**

- Documentation of the Vision Sharing activity, their aspirations for the school and learners and their insights on DepEd VMV and Core Values
- List of roles and responsibilities of all SPT members
- SPT Timetable

### Notes:

- Suggested number of pages: 1 to 2
- •Additional references: ESIP Guidebook (pages 4-10) and SIP Instructional Video 1 Preparatory Phase)

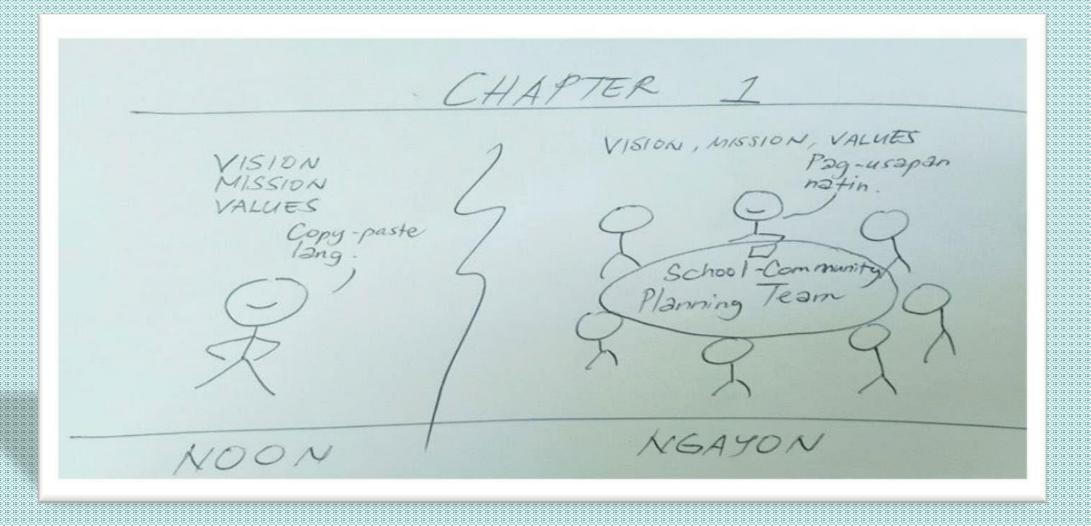

### **CHAPTER 2**

#### Assess

This chapter presents a brief discussion on the school and community data that were gothered, organized, and ansated using the templates provided in the ESIP Cutiesbook. The school must ensure that these data are occurate and updated to be able to capture the achool's current seads. In the discussion, emphasize the connection of these data with the school's current extension.

It has five (5) sections, namely: school's current situation, priority improvement areas, general objectives, targets, and root causes.

#### School's Current Situation

Building on the results of data accessment, seemlessly connect the initial list of improvement areas to create a picture of the school's current situation. Use the following references in writing this Section:

- School-Community Data Templates (Annexes 1A to 3C): present the alarming data that need to be prioritized for improvement, which affect the performance of ochool and learners.
- Cap Analysis Templats (Annex Spidentify the gaps that need to be prioritized for improvement and how these affect the attainment of the Division terrets.

The cohool may also highlight their sohievements in areas where they excel or perform highly, whether at the district, division, region, or national level. This chould not exceed one (1) saxs.

#### Priority Improvement Areas

In this Section, present the List of Priority Improvement Areas (PIAs) as a result of the S-point scale ranking provided in the ESIP Guidebook (page 15). A cample listing will suffice. Use Arnex 4 or Identifying Priority Improvement Areas matrix in presenting the list of PIAs.

In the Flanning Worksheet (Annex 5), align the FIAs in column Jwith the appropriate learning stages and intermediate outcomes in column 2, ag. FIA is "low English literacy" (column 3) must be aligned with 105 "searners attain learning standards" (column 2).

#### eneral Objectives

In the Flanning Worksheet, write the corresponding General Objectives in column 4 for the identified PIAs. Ensure that these objectives are SMART and responsive to the FIAs.

2

# CHAPTER 2

"discuss briefly"- It is not practical to include all templates here since the maximum page for this chapter is 5

...present a **brief discussion** on the school and community data that were gathered, organized, and assessed using the **templates** provided in the **ESIP Guidebook** 

Annex 1A to 2C; Annex 3; Annex 4; Annex 5; Annex 6 & 7

...emphasize the **connection of these data** with the school's **current situation** 

| Ann  | exes                                                                           |
|------|--------------------------------------------------------------------------------|
| 1A   | School-Community Data Template                                                 |
| 1B   | Child Mapping Tool                                                             |
| 2A   | Child-Friendly School Survey                                                   |
| 2B . | Child Protection Policy Implementation Checklist                               |
| 2C   | Student-led School Watching and Hazard Mapping                                 |
| 3    | Gap Analysis Template                                                          |
| 4    | Identifying Priority Improvement Areas                                         |
| 5    | Planning Worksheet                                                             |
| 6    | Guidelines in Listening to the Voice of the Learners and<br>Other Stakeholders |
| 7    | Walk the Process Guidelines                                                    |
| . 8  | Root Cause Analysis Overview                                                   |
| 9    | Project Work Plan and Budget Matrix                                            |
| _10  | Annual Implementation Plan Template                                            |
| 11   | SRC Summary of Information                                                     |
| 12A  | Basic SRC Template                                                             |
| 12B  | Advanced SRC Template                                                          |

### CHAPTER 2

#### Accord

This chapter presents a brief discussion on the school and community data that were spathered, organized, and assessed using the templates provided in the ESIF Outlidebook. The school must ensure that these data are occurate and updated to be able to capture the school's current needs. In the discussion, emphasize the connection of these data with the school's current

It has five (5) sections, namely: ochool's current situation, priority improvement areas, general objectives, targets, and root causes.

#### School's Current Situation

Building on the results of data accessment, seemlessly connect the initial list of improvement areas to create a picture of the school's current situation. Use the following references in writing this Section:

- School-Community Data Templates (Annexes 1A to SC): present the alarming data that need to be prioritized for improvement, which affect the performance of ochool and learnest.
- Cap Analysis Template (Annex Spidentiff: the gape that need to be prioritized for improvement and how there affect the attainment of the Division terrett.

The school may also highlight their achievements in areas where they excel or perform highly, whether at the district, division, region, or national level.

#### Priority Improvement Areas

In this Section, present the List of Priority Improvement Areas (PIAs) as a result of the S-point scale ranking provided in the ESIP Guidebook (page 15). A cample licting will suffice. Use Annex 4 or Identifying Priority Improvement Areas matrix in presenting the list of FIAs.

In the Flanning Worksheet (Annex S), align the FIAs in column 5-with the appropriate learning stages and intermediate outcomes in column 2\_ sg. FIA is "low English literacy" (column 5] must be aligned with IOS Tearners attain learning standards" (column 2).

### General Objectives

In the Flanning Worksheet, write the corresponding General Objectives in column 4 for the identified FIAr. Ensure that these objectives are SMART and responsive to the FIAr.

# Five (5) sections of this chapter:

- 1)school's current situation,
- 2)priority improvement areas,
- 3) general objectives,
- 4) targets, and
- 5)root causes.

### CHAPTER 2

This chapter presents a brief discussion on the school and community data that were gothered, organized, and assessed using the templates provided in the ESIF Guidebook. The school must ensure that these data are occurate and updated to be able to capture the school's current needs. In the discussion, emphasize the connection of these data with the school's current

It has five (5) sections, namely: school's current situation, priority improvement areas, general objectives, targets, and root causes.

#### School's Current Situation

Building on the results of data accessment, seemlessly connect the initial list of improvement areas to create a picture of the school's current situation. Use the following references in writing this Section:

- School-Community Data Templates (Annexes 1A to 3C): precent the alarming data that need to be prioritized for improvement, which affect the performance of school and learners
- Gap Analysis Template (Annex Spidentify the gaps that need to be prioritized for improvement and how these affect the attainment of the

The cohool may also highlight their ashievements in areas where they excel or perform highly, whether at the district, division, region, or national level. This chould not exceed one (1) case.

#### Priority Improvement Areas

In this Section, present the List of Priority Improvement Areas (PIAs) as a result of the 5-point scale ranking provided in the ESIP Guidebook (page 15). A cample listing will suffice. Use Annex 4 or Identifying Priority Improvement Areas matrix in precenting the list of PIAs.

In the Planning Worksheet (Annex 5), align the PIAs in column Swith the appropriate learning stages and intermediate outcomes in column 2\_ e.g. PIA is "low English literacy" (column 5) must be aligned with 105 "learners attain learning standards" (column 2).

In the Flanning Worksheet, write the corresponding General Objectives in column 4 for the identified PIAs. Ensure that these objectives are SMART and responsive to the PIAs.

### 1) School's Current Situation

Building on the results of data assessment, seamlessly connect the initial list of improvement areas to create a picture of the school's current situation.

\*So... you should have a shortlist of areas to improve in your school! (who should do this? The "school head with team")

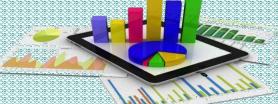

### CHAPTER 2

#### Assess

This chapter presents a brief discussion on the school and community data that were spathered, organized, and assessed using the templates provided in the ESIF Quidebook. The school must ensure that these data are occurred and updated to be able to capture the school's current seads. In the discussion, emphasize the connection of these data with the school's current refuserion.

It has five (5) sections, namely: school's current situation, priority improvement areas, general objectives, targets, and root causes.

#### School's Current Situation

Building on the results of data assessment, seemlessly connect the initial list of improvement areas to create a picture of the school's current situation. Use the following references in writing this Section:

- School-Community Data Templates (Annexes 1A to SC): present the alarming data that need to be prioritized for improvement, which affect the performance of school and bearners.
- Cap Analysis Template (Annex Spidentify the gape that need to be prioritized for improvement and how these affect the attainment of the Division targets.

The cohool may also highlight their achievements in areas where they excel or reform highly, whether at the district, division, region, or national level. This chould not exceed one (1) same

#### Priority Improvement Areas

In this Section, present the List of Priority Improvement Areas (PIAs) at a result of the 5-point scale ranking provided in the ESIP Guidebook (page 13). A sample listing will suffice. Use Arnex 4 or Identifying Priority Improvement Areas matrix in presenting the list of FIAs.

In the Flanning Worksheet (Annex 5), align the FIAs in column 5-with the appropriate learning stages and intermediate outcomes in column 2, ag. FIA is "low English literacy" (column 5) must be aligned with 105 "learners attain learning standards" (column 2).

#### ieneral Objectives

In the Flanning Worksheet, write the corresponding General Objectives in column 4 for the identified PIAs. Ensure that these objectives are SMART and responsive to the FIAs. Needs/areas to improve:

It depends on and varies among schools.

- Infra?
- Poor reading literacy?
- Child labor?
- Undernutrition?
- Truancy?

A P T E R

### H A P T E R

# SIP STYLEGUIDE

"reference only", so there is a need to discuss Annex 1A to 2C and Annex 3; attach these templates at the Annex part of your SIP

Use the following references in writing this Section:

- School-Community Data Templates (Annexes 1A to 2C): present the alarming data that need to be prioritized for improvement, which affect the performance of school and learners.
- Gap Analysis Template (Annex 3): identify the gaps that need to be prioritized for improvement and how these affect the attainment of the Division targets.

### **CHAPTER 2**

#### Assess

This chapter presents a brief discussion on the school and community data that were contented, organized, and accessed using the templates provided in the ERIF Quidabook. The school must secure that these data are occurred and updated to be able to capture the school's current section. In the discussion, emphasize the connection of these data with the school's current referentiant.

It has five (5) sections, namely: ochool's current situation, priority improvement areas, general objectives, targets, and root courses.

#### School's Current Situation

Building on the results of data assessment, seemlessly connect the initial list of improvement areas to create a picture of the school's current situation. Use the following references in writing this Section:

 School-Community Data Templates (Annexes 1A to SC): present the alarming data that need to be prioritized for improvement, which affect the performance of school and learners.

d to be

Relate the existing Data with the Gaps in your discussion

and responsive to the PIAs

hool Improvement Plan

### CHAPTER 2

#### Assess

This chapter presents a brief discussion on the school and community data that were contented, organized, and assented using the semplates provided in the ESIF Quidabook. The school must sensure that these data are occurred and updated to be able to capture the school's current said. In the discussion, emphasize the connection of these data with the school's current retreation.

It has five (5) sections, namely: ochool's current situation, priority improvement areas, general objectives, targets, and root causes.

#### School's Current Situation

Building on the results of data assessment, seemlessly connect the initial list of improvement areas to create a picture of the school's current situation. Use the following references in writing this Section:

- School-Community Data Templates (Annexes 1A to 3C): present the alarming data that need to be prioritized for improvement, which affect the performance of school and learners.
- Cap Analysis Template (Annex Spidensife the gaps that need to be prioritized for improvement and how these affect the attainment of the Division terrets.

The cohool may also highlight their achievements in areas where they excel or perform highly, whether at the district, division, region, or national level. This chould not exceed one (1) sage.

#### Priority Improvement Areas

In this Section, present the List of Priority Improvement Areas (PIAs) as a result of the 5-point scale ranking provided in the ESIP Guidebook (page 15). A cample listing will suffice. Use Arnex 4 or Identifying Priority Improvement Areas matrix in presenting the list of PIAs.

In the Flanning Worksheet (Annex 5), align the FIAs in column Juith the appropriate learning stages and intermediate outcomes in column 2, ag. FIA is "low English literacy" (column 3) must be aligned with 105 "learners attain learning standards" (column 2).

#### General Objective:

In the Flanning Worksheet, write the corresponding General Objectives in column 4 for the identified PlAs. Ensure that these objectives are SMART and responsive to the FlAs.

The school may also highlight their achievements in areas where they excel or perform highly, whether at the district, division, region, or national level. This should not exceed one (1) page.

### **CHAPTER 2**

#### Assess

This chapter presents a brief discussion on the school and community data that were contented, organized, and assented using the semplates provided in the ESIF Quidabook. The school must sensure that these data are occurred and updated to be able to capture the school's current said. In the discussion, emphasize the connection of these data with the school's current retreation.

It has five (5) sections, namely: school's current situation, priority improvement areas, general objectives, targets, and root causes.

#### School's Current Situation

Building on the results of data assessment, seemlessly connect the initial list of improvement areas to create a picture of the school's current situation. Use the following references in writing this Section:

- School-Community Data Templates (Annexes 1A to 3C): present the alarming data that need to be prioritized for improvement, which affect the performance of school and learners.
- Cap Analysis Template (Annex Spidentify the gape that need to be prioritized for improvement and how these affect the attainment of the Division targets.

The cohool may also highlight their achievements in areas where they excel or perform highly, whether at the district, division, region, or national level. This chould not exceed one (1) asso.

#### Priority Improvement Areas

In this Section, present the List of Priority Improvement Areas (PIAs) at a result of the 5-point scale ranking provided in the ESIP Guidebook (page 13). A sample listing will suffice. Use Arnex 4 or Identifying Priority Improvement Areas matrix in presenting the list of FIAs.

In the Flanning Worksheet (Annex 5), align the FIAs in column Jwith the appropriate learning stages and intermediate outcomes in column 2, ag. FIA is "low English literacy" (column 3) must be aligned with 105 "learners attain learning standards" (column 2).

#### General Objective

In the Flanning Workshest, write the corresponding General Objectives in column 4 for the identified FlAt. Ensure that these objectives are SMART and responsive to the FlAt.

### 2) Priority Improvement Areas

- In this Section, present the
- List of Priority Improvement Areas
   (PIAs) as a result of the 5-point scale
   ranking provided in the ESIP
   Guidebook (page 13).
- Use Annex 4 or Identifying Priority
   Improvement Areas matrix in
   presenting the list of PIAs.

**ANNEX 4 Identifying Priority Improvement Areas** 

### SCHOOL IMPROVEMENT PLANNING IDENTIFY PRIORITY IMPROVEMENT AREAS

Instruction: Using the matrix on the next page, please rate each improvement area on five criteria using a 5-point scale as described below.

| Criteria                | Description                                                                         | Scale                   |
|-------------------------|-------------------------------------------------------------------------------------|-------------------------|
| Strategic<br>Importance | The number of other areas that will benefit when the improvement area is addressed  | 5 - Very High           |
| Urgency                 | The urgency or need to improve the area as soon as possible                         | 4 - High                |
| Magnitude               | The number of learners that will benefit when the improvement area is addressed     | 3 - Moderate<br>2 - Low |
| Feasibility             | The degree to which the improvement area is within the school's mandate and control | 1 – Very Low            |

Afterwards, compute the average rating of each improvement area and interpret the results as follows:

| Average Rating | Interpretation     |  |
|----------------|--------------------|--|
| 4.5 - 5.0      | Very High Priority |  |
| 3.5 - 4.49     | High Priority      |  |
| 2.5 - 3.49     | Moderate Priority  |  |
| 1.5 - 2.49     | Low Priority       |  |
| 1.0 - 1.49     | Very Low Priority  |  |

\*To maximize
space for this
chapter, just
attach this in the
Annex part of
your SIP.

# \*YOU MAY ADD 2 MORE COLUMNS TO THE RIGHT WHERE YOU CAN PUT THE "AVERAGE RATING" AND ITS "INTERPRETATION" PER IMPROVEMENT AREA

\*However, use this matrix on the main chapter in presenting the list of PIAs. It is suggested to outline the list from the MOST important to the LEAST important so you can easily identify your Priority.

### **ANNEX 4 Identifying Priority Improvement Areas**

| Improvement Areas | Strategic Importance | Urgency | Magnitude | Feasibility |  |
|-------------------|----------------------|---------|-----------|-------------|--|
|                   |                      |         |           |             |  |
|                   |                      |         |           |             |  |
|                   |                      |         |           |             |  |
|                   |                      |         |           |             |  |
|                   |                      |         |           |             |  |

Use the actual Planning Worksheet on this part.

### SCHOOL IMPROVEMENT PLANNING PLANNING WORKSHEET

Instruction: Align your input into the appropriate learning stage and intermediate outcomes.

|                  |                                                                              | F    | LANNING WORKSHI         | EET for | <b>ACCESS and QUALITY</b> |   |              |     |        |            |
|------------------|------------------------------------------------------------------------------|------|-------------------------|---------|---------------------------|---|--------------|-----|--------|------------|
| EARNING<br>STAGE | DEPED INTERMEDIATE OUTCO                                                     | OMES | PRIORITY IMPROVEMENT AR | EA      | GENERAL OBJECTIVE/        | s | ROOT CAUSE/S | SY_ | IME FI | RAME<br>SY |
|                  |                                                                              |      | PLANNING 1              | WORKS   | HEET for GOVERNANCE       |   |              |     |        |            |
|                  | DEPED INTERMEDIATE P                                                         |      | ITY IMPROVEMENT AREA    | GEI     | NERAL OBJECTIVE/S         | R | OOT CAUSE/S  |     | ME FRA |            |
| THE STATE OF     | OUTCOMES                                                                     |      | AREA                    |         |                           |   |              | SY  | SY_    | SY         |
|                  | IO1: Education leaders and managers                                          |      |                         |         |                           |   |              | 0   | 0      |            |
|                  | practice participative and inclusive management processes                    |      |                         |         |                           |   |              | 0   | 0      |            |
|                  |                                                                              |      |                         |         |                           |   |              | 0   | 0      | 0          |
| I                | IO2: Internal systems and processes                                          |      |                         |         |                           |   |              |     |        |            |
|                  | needed for continuous improvement                                            |      |                         |         |                           |   |              | 0   | 0      | 0          |
|                  | in place                                                                     |      |                         |         |                           |   |              | 0   | 0      |            |
|                  |                                                                              |      |                         |         |                           |   |              | 0   | п      |            |
|                  | IO3: Growing number of stakeholders                                          |      |                         |         |                           |   |              | 0   |        |            |
|                  | actively participate and collaborate in convergence mechanisms at all levels |      |                         |         |                           |   |              | 0   |        |            |
| 11               | convergence mechanisms at all levels                                         |      |                         |         |                           |   |              |     | 0      |            |

In Annex 5, align the **PIAs** in column 3 with the appropriate **learning stages** and **intermediate outcomes** in column 2

### SCHOOL IMPROVEMENT PLANNING PLANNING WORKSHEET

Instruction: Align your input into the appropriate learning stage and intermediate outcomes.

| PLANNING WORKSHEET for ACCESS and QUALITY |                                                                                                    |                  |                     |              |            |     |    |
|-------------------------------------------|----------------------------------------------------------------------------------------------------|------------------|---------------------|--------------|------------|-----|----|
| LEARNING                                  | DEPED INTERMEDIATE OUTCOMES                                                                                        | PRIORITY         |                     |              | TIME FRAME |     |    |
| STAGE                                     | DEPED INTERMEDIATE OUTCOMES                                                                                        | IMPROVEMENT AREA | GENERAL OBJECTIVE/S | ROOT CAUSE/S | SY_        | SY_ | SY |
|                                           | IO1: Learners are in school and<br>learning centers                                                                |                  |                     |              | 0          | 0   |    |
|                                           | IO2: Learners access programs<br>responsive to their needs and<br>consistent with their interests and<br>aptitudes |                  |                     |              | п          | 0   | 0  |
| K-3                                       | IO3: Learners enjoy learner-friendly environment                                                                   |                  |                     |              | 0          | 0   |    |
|                                           | IO4: Learners actively participate in<br>their learning environment                                                |                  | è                   |              | а          | 0   | С  |
|                                           | IO5: Learners attain learning<br>standards                                                                         |                  |                     |              |            |     |    |
|                                           | IO6: Learners are well-rounded, happy<br>and smart                                                                 |                  | 9                   |              | 0          | 0   |    |
|                                           | IO1: Learners are in school and<br>learning centers                                                                |                  |                     |              | 0          | 0   |    |
|                                           | IO2: Learners access programs<br>responsive to their needs and<br>consistent with their interests and<br>aptitudes |                  |                     |              | О          | 0   | _  |
| 4-6                                       | IO3: Learners enjoy learner-friendly environment                                                                   |                  |                     |              | п          |     |    |
|                                           | IO4: Learners actively participate in<br>their learning environment                                                | 3                | 9                   |              | ٥          | 0   | 0  |
|                                           | IO5: Learners attain learning standards                                                                            |                  |                     |              | 0          | 0   | 0  |
|                                           | IO6: Learners are well-rounded, happy<br>and smart                                                                 |                  |                     |              | ۵          |     | 0  |

This is already found in Annex 5 (column 4).

### 3) General Objectives

Write the corresponding **General Objectives** in column 4 for the identified PIAs. Ensure that these objectives are **SMART** and responsive to the PIAs.

There are processes involved prior to the conduct of the actual Root Cause Analysis (RCA), like the conduct of FGDs and interviews with learners and other stakeholders, and analysis of specific school process involved in the accigned PIA to identify storm clouds and area of focus. These are not required to be included in this Bection, but shall be part of the Annexes of

A focused problem/area can have several root causes, write in this Section the recults of the Prioritization of Root Causes using the checklist provided in Annex 8 (ESIP Guidebook, page 98). Write in column 5 of the

\*However, discuss briefly how RCA, FGD/Interview were conducted; how storm clouds were identified and how the areas of focus were selected. Attach a on the conduct of this process to the Annex of your SIP.

There are \*processes involved prior to conduct of the actual RCA, like the conduct of FGDs and interviews with learners and other stakeholders, and analysis of specific school process involved in the assigned PIA to identify storm clouds and area focus.

\*ANNEX 6 Guidelines in Listening to Voice of Learners and Other Stakeholders

\*ANNEX 7 Walk the Process Guidelines

rnese are not required to be included in this Section, but shall be part of the Annexes.

There are processes involved prior to the conduct of the actual Root Cause Analysis (RCA), like the conduct of FODs and interviews with learners and other stakeholders, and analysis of specific school process involved in the actioned FIA to identify storm clouds and area of focus. These are not required to be included in this <u>Section, but</u> shall be part of the Annexes of the 21P

A focused problem/area can have several root causes, write in this Section the results of the Prioritization of Root Causes using the checklist provided in Annex SIESIP Guidebook, page 98]. Write in column 5 of the Flanning Worksheet the identified root causes for the Flax.

In the Planning Worksheet, write the target(s) for each objective statement, and identify if this will happen in Year 1, Year 2, or Year 3 of the 8IP cycle (columns 8 $^{\rm th}$  to 8 $^{\rm th}$ ).

The targets must be written in quantitative form

#### Planning Worksheet

School's Cu

List of PIAs

Annex 5 or

Suggested n
 Additional ret

SIP Instruction

information:

Areas (PIAs

To enlighten the readers who were not involved in the SIP preparation, write three to four sentences describing the contents of the fully accomplished Planning Worksheet. A focused problem/area can have several root causes, write in this Section the results of the **Prioritization of Root Causes** using the checklist provided in *Annex 8* (ESP Suidebook, page 98).

Annex 8. Detailed analyses may be included in the Annex part of your SIP

Make a discussion about the results of PRIORITIZATION of ROOT CAUSES found in

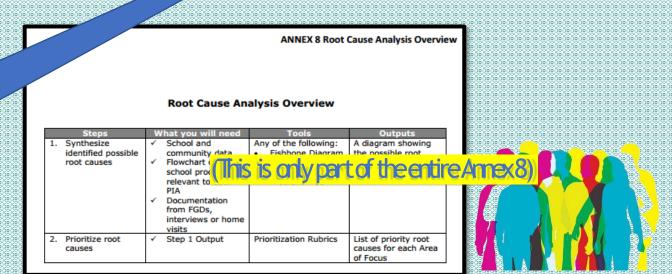

### SCHOOL IMPROVEMENT PLANNING

### PLANNING WORKSHEET

Instruction: Align your input into the appropriate learning stage and intermediate outcomes.

| LEARNING |                                                                                                    | PLANNING WORKSHEET for ACC |                     |              | TIME FRAME |     |       |
|----------|----------------------------------------------------------------------------------------------------|----------------------------|---------------------|--------------|------------|-----|-------|
| STAGE    | DEPED INTERMEDIATE OUTCOMES                                                                                        | IMPROVEMENT AREA           | GENERAL OBJECTIVE/S | ROOT CAUSE/S | SY_        | SY_ | SY    |
|          | IO1: Learners are in school and<br>learning centers                                                                |                            |                     |              | а          | 0   |       |
|          | IO2: Learners access programs responsive to their needs and consistent with their interests and aptitudes          |                            |                     | п            | 0          |     |       |
| K-3      | IO3: Learners enjoy learner-friendly<br>environment                                                                |                            |                     |              |            | 0   | 33    |
|          | IO4: Learners actively participate in<br>their learning environment                                                |                            |                     |              | О          | 0   | 20000 |
|          | IO5: Learners attain learning<br>standards                                                                         |                            |                     |              | п          | 0   | 100   |
|          | IO6: Learners are well-rounded, happy and smart                                                                    |                            | 9                   |              | ۵          | 0   | 1     |
|          | IO1: Learners are in school and<br>learning centers                                                                |                            |                     |              | _          | 0   | 9     |
|          | IO2: Learners access programs<br>responsive to their needs and<br>consistent with their interests and<br>aptitudes |                            |                     |              | а          | 0   |       |
| 4-6      | IO3: Learners enjoy learner-friendly environment                                                                   |                            |                     |              | 0          | 0   | 100   |
|          | IO4: Learners actively participate in<br>their learning environment                                                |                            |                     |              | ۵          | 0   |       |
|          | IO5: Learners attain learning standards                                                                            |                            |                     |              | п          | ۵   | 1     |
|          | IO6: Learners are well-rounded, happy<br>and smart                                                                 |                            |                     |              | 0          | 0   | 35    |

This is already found in Annex 5 (column 5).

Write in column 5 of the Planning Worksheet the identified **root causes** for the **PIAs**.

In the Planning Worksheet, write the target(s) for each objective statement, and identify if this will happen in Year 1, Year 2, or Year 3 of SIP cycle (columns 6th to 8th).

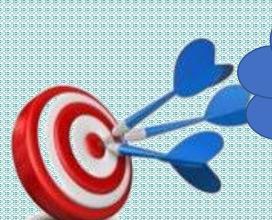

But WHERE is the column for these TARGETS In the "Planning Worksheet"?

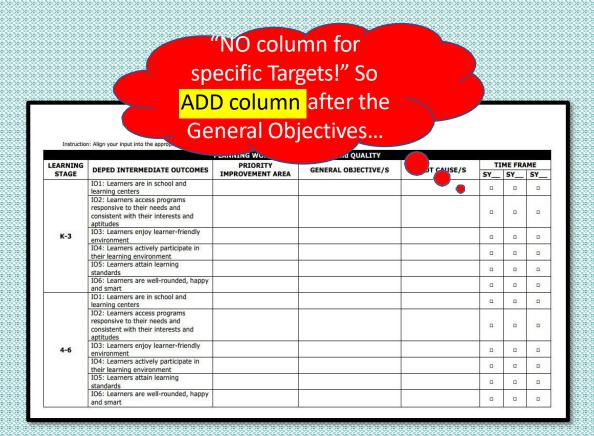

\*To enlighten the readers who were not involved in the SIP preparation, write three to four sentences describing the contents of the fully accomplished Planning Worksheet.

# Chapter 2

### **Content Check:**

- •School's Current Situation (brief discussion) with Initial List of Improvement Areas (PIAs)
- List of PIAs (Annex 4)
- •Annex 5 or Planning Worksheet completely filled out with the following information: priority improvement areas, general objectives, targets, and root causes.

### Notes:

- Suggested number of pages: 3-5
- Additional references: ESIP Guidebook (pages 11-21) and SIP Instructional Video 2 (Assess Phase)

### CHAPTER 3

#### Plan

#### A. Project Work Plan & Budget Matrix

In this Section, present the List of Solutions for the identified root causes. These identified colutions are those that have satisfied the criteria provided in Step 5 of the ESIP Guidebook [page 25]. Present a matrix containing root causes and corresponding solution.

Attached copies of the Project Work Plan and Budget Matrix (Annex9) prepared for the identified solutions. One project work plan per solution, which contains the following information: problem statement, project objective statement, activities, and output.

The duration of projects vary depending on the timelines set for the identified PIAs. It is important to make these projects manageable to provide the team with immediate results that the school can celebrate (if these are successful) or improve (if these do not meet the target). Thus, in cases where there are major projects that would need a long time to implement, the Project Team should subdivide this into smaller, more manageable projects.

#### B. Annual Implementation Plan (AIP)

Another important document that will be attached in the Annual Implementation Plan [Annex 10] for Year 1, the SIP's operational plan. It contains specific projects that will be undertaken by the ochool in a particular year, which include the following outputs, activities, achedule, required resources, source of fund, and the individuals accountable for the conduct of these projects. It also includes operational cost such as but not limited to utilities, supplies and materials, etc. that are considered eligible expenditures in the scienting MOOE guidelines.

The preparation of AIP is by Fiscal Year (Quarters 1 to 4) plus additional Quarter 1 of the following year to ensure that all activities from January to March will be planned, which is based on the amount of monthly MODE. SIP STYLEGUIDE

# Chapter 3

### A. Project Work Plan & Budget Matrix

In this Section, present the List of Solutions for the identified root causes. These identified solutions are those that have satisfied the criteria provided in \*Step 5 of the ESIP Guidebook (page 23).

### \*Step 5 of the ESIP Guidebook

### Step 5. Formulate Solutions

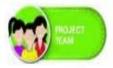

The assigned Project Team/s for the identified PIAs will then brainstorm solutions based on the root cause. Several solutions can be formulated for a single root cause. If the Project Team prioritized more than one root cause, several solutions can be formulated for each one of these as well.

Keep in mind five considerations in formulating solutions:

- Should address the root cause/s
- . Should be within the control of the school
- Should be economical
- Should be sustainable
- Should have the support of the concerned stakeholders/process owners

### Output check

Your team should be able to accomplish the following:

☐ List of possible solutions

Create a simple matrix with 2 columns: 1) Root Cause; 2) Solution/s. (see next slide)

### CHAPTER 3

### Plan

### A. Project Work Plan & Budget Matrix

In this Section, present the List of Solutions for the identified root causes. These identified colutions are those that have satisfied the criteria provided in Step 5 of the ESIF Guidebook (page 23). Present a matrix containing root causes and corresponding solution.

Attached copies of the Project Work Plan and Budget Matrix [Annex9] prepared for the identified solutions. One project work plan per solution, which contains the following information: problem statement, project objective statement, activities, and output.

The duration of projects vary depending on the timelines set for the Identified PIAs. It is important to make these projects manageable to provide the team with immediate results that the school can celebrate (if cases where there are major projects that would need a long time to Implement, the Project Team should subdivide this into smaller, more manageable projects.

### B. Annual Implementation Plan (AIP)

Another important document that will be attached in the Annual Implementation Plan (Annex 10) for Year 1, the SIP's operational plan. It contains specific projects that will be undertaken by the school in a particular year, which include the following: outputs, activities, schedule, required resources, source of fund, and the individuals accountable for the conduct of these projects. It also includes operational cost such as but not limited to utilities, supplies and materials, etc. that are considered eligible expenditures in the existing MOOE guidelines.

The preparation of AIP is by Fiscal Year (Quarters 1 to 4) plus additional Quarter 1 of the following year to ensure that all activities from January to March will be planned, which is based on the amount of monthly MOCE.

Present a matrix containing root causes and corresponding solution.

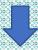

| ROOT CAUSE      | SOLUTION/S |
|-----------------|------------|
| 1.              |            |
| 2.              |            |
| (add as needed) |            |

\*1 root cause can have...

...more than 1 solutions

### CHAPTER 3

#### Plan

#### A. Project Work Plan & Budget Matrix

In this Section, precent the List of Solutions for the identified root causes. These identified colutions are those that have satisfied the criteria provided in Step 5 of the ESIP Guidebook [page 23]. Present a matrix containing root causes and corresponding solution.

Attached copies of the Project Work Plan and Budget Matrix [Annex9] prepared for the identified solutions. One project work plan per colution, which contains the following information: problem statement, project objective statement, activities, and output:

The duration of projects <u>wark</u> depending on the timelines set for the identified PIAs. It is important to make these projects manageable to provide the team with immediate results that the school can celebrate lift these are successfull or improve (if these do not meet the target). Thus, in cases where there are major projects that would need a long time to implement, the Project Team should subdivide this into smaller, more manageable projects.

#### B. Annual Implementation Plan (AIP)

Another important document that will be attached in the Annual Implementation Plan (Annex 10) for Year 1, the SIP's operational plan. It contains specific projects that will be undertaken by the ochool in a particular year, which include the following: outputs, activities, schedule, required resources, source of fund, and the individuals accountable for the conduct of these projects. It also includes operational cost such as but not limited to utilities, supplies and materials, etc. that are considered eligible expenditures in the scienting MOOE guidelines.

The preparation of AIP is by Fiscal Year (Quarter 1 to 4) plus additional Quarter 1 of the following year to ensure that all activities from January to March will be planned, which is based on the amount of monthly MODE. Attach copies of the **Project Work Plan and Budget Matrix** (Annex 9) prepared for the identified solutions.

|                        |                                            |                                          | ANNEX 9 Pro           | oject Work Plar | and Budget Matrix |
|------------------------|--------------------------------------------|------------------------------------------|-----------------------|-----------------|-------------------|
| Project                | Title:                                     |                                          |                       |                 |                   |
| Problem                | n Statement:                               |                                          |                       |                 |                   |
| Project                | Objective Stateme                          | nt:                                      |                       |                 |                   |
| Root Ca                | use:                                       |                                          |                       |                 |                   |
|                        | P                                          | roject Work Plan                         | and Budget Matri      | ×               |                   |
| Activity               | Output                                     | Date of<br>Implementation                | Person<br>Responsible | Budget          | Budget Source     |
|                        |                                            |                                          |                       |                 |                   |
|                        |                                            |                                          |                       |                 |                   |
|                        |                                            |                                          |                       |                 |                   |
|                        |                                            |                                          |                       |                 |                   |
|                        |                                            |                                          |                       |                 |                   |
|                        |                                            |                                          |                       |                 |                   |
|                        |                                            |                                          |                       |                 |                   |
|                        |                                            |                                          |                       |                 |                   |
|                        |                                            |                                          |                       |                 |                   |
|                        |                                            |                                          |                       |                 |                   |
| Note: Please<br>Please | record also the dat<br>attach this form to | te of monitoring per<br>the AIP template | project               |                 |                   |

Attach Annex 9 in the Annex part of your SIP. (Note: There could be more than 1
Project Work Plan and Budget Matrix, depending on the number of SOLUTIONS.)

School Improvement Pla

- 1

One project work plan per solution, which contains the following information: problem statement, project objective statement, activities, and output.

|   | _ |
|---|---|
|   |   |
|   |   |
| - |   |

|   | Activity     | Output              | Date of<br>Implementation | Person<br>Responsible | Budget | Budget Source |
|---|--------------|---------------------|---------------------------|-----------------------|--------|---------------|
|   |              |                     |                           |                       |        |               |
|   |              |                     |                           |                       |        |               |
|   |              |                     |                           |                       |        |               |
|   |              |                     |                           |                       |        |               |
|   |              |                     |                           |                       |        |               |
|   |              |                     |                           |                       |        |               |
| ı | Note: Please | record also the dat | te of monitorina per      | project               |        |               |

Please record also the date of monitoring per project Please attach this form to the AIP template

If a project (obviously) cannot be finished in only 1 year, don't force it! Subdivided the project, for example, into 3 years (with Phase 1, 2 and 3). This is most common in infrastructure projects.

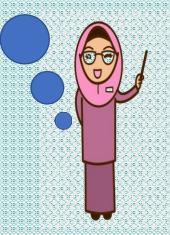

The duration of projects vary depending on the timelines set for the identified PIAs.

Thus, in cases where there are major projects that would need a long time to implement, the Project Team should subdivide this into smaller, more manageable projects.

### CHAPTER 3

#### Plan

#### A. Project Work Plan & Budget Matrix

In thic Section, precent the List of Solutions for the identified root course. These identified colutions are those that have cattefied the criteria provided in Step 5 of the ESIP Guidebook [page 25]. Fresent a matrix containing root course and corresponding solution.

Attached copies of the Project Work Plan and Budget Matrix [Annex9] prepared for the identified solutions. One project work plan per colution, which contains the following information: problem statement, project objective statement, activities, and output.

The duration of projects <u>vary</u> depending on the timelines set for the identified Pilac. It is important to make these projects manageable to provide the team with immediate results that the school can one-levrate lift these are successfull or improve (if these do not meet the target). Thus, in cases where there are major projects that would need a long time to implement, the Project Team should subdivide this into smaller, more manageable projects.

#### B. Annual Implementation Plan (AIP)

Another important document that will be attached in the Annual Implementation Plan (Annex 10) for Year 1, the SIP's operational plan. It contains specific projects that will be undertaken by the ochool in a particular year, which include the following: outputs, activities, schedule, required resources, source of fund, and the individuals accountable for the conduct of these projects. It also includes operational cost such as but not limited to utilities, supplies and materials, etc. that are considered eligible expenditures in the scienting MOOE guidelines.

The preparation of AIP is by Fiscal Year (Quarters 1 to 4) plus additional Quarter 1 of the following year to ensure that all activities from January to March will be planned, which is based on the amount of monthly MODE.

### B. Annual Implementation Plan (AIP)

Another important document that will be attached is the **Annual Implementation Plan** (Annex 10) for Year 1, the SIP's operational plan.

So... Year 1 AIP should be placed in the Annex part of your SIP.

In this section, discuss briefly what is AIP so SPT/stakeholders will understand, and make synthesis statements (or overview) of the AIP parts and contents. Detailed information may be referred to in the actual AIP.

Simply copy-paste the contents of Annex 10 into our *Division format for AIP—the*AIP Form A— (which should be submitted separately as per Division Memorandum).

Year (Quarters 1 to 4) PUS additional Quarter 1 of the following year to ensure that all activities from January to March will be planned, which is based on the amount of monthly MOOE.

\*The views and opinions reflected in this analysis do not necessarily reflect the views and opinions of the Regional Office and the entire Department of Education.

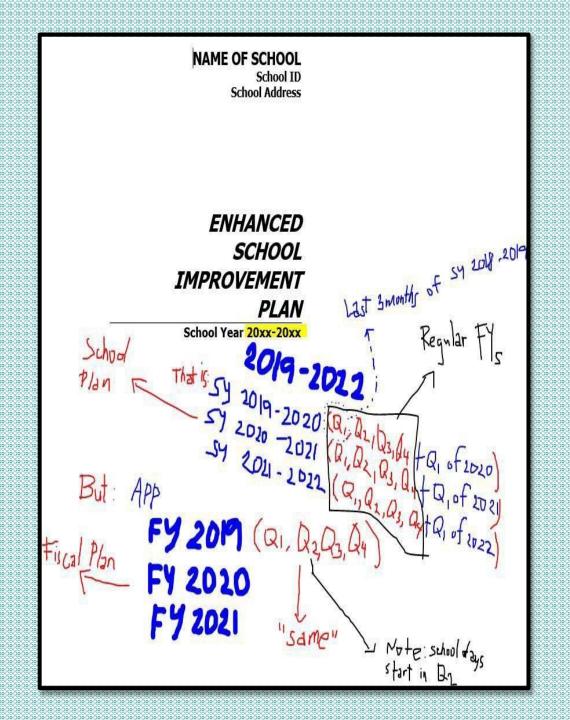

# CHAPTER3

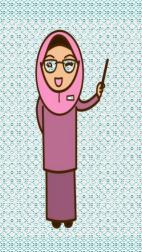

### **Content Check:**

- List of Solutions
- Project Work Plan and Budget Matrix (Annex)
- Annual Implementation Plan Year 1 (Annex)

### Note:

•Additional references: ESIP Guidebook (pages 22-26) and SIP Instructional Video 3 (Plan Phase)

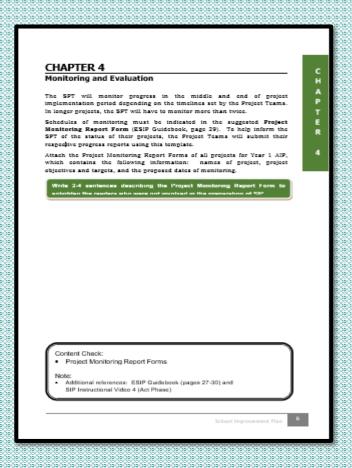

# Chapter 4

### **Monitoring and Evaluation**

The SPT will monitor progress in the middle and end of project implementation period depending on the timelines set by the Project Teams. In longer projects, the SPT will have to monitor more than twice.

In this section, discuss briefly what is the purpose of conducting M&E so SPT/Project
Teams/stakeholders will understand. **2-4**sentences

### CHAPTER 4

#### Monitoring and Evaluation

The SPT will mention progress in the middle and end of project implementation period depending on the timelines set by the Project Teams. In longer projects, the SPT will have to monitor more than twice.

Schedules of monitoring must be indicated in the suggested Project Monitoring Report Form [ESIP Guidebook, page 29]. To help inform the SPT of the status of their projects, the Project Teams will submit their respective progress reports using this template.

Attach the Project Monitoring Report Forms of all projects for Year 1 AIF, which contains the following information: names of project, project objectives and targets, and the proposed dates of monitoring.

Write 2-4 sentences describing the Project Monitoring Report Form to animitian the readers who were not mentiond in the measuration of VIII

Content Check:

Project Monitoring Report Forms

#### Note:

Additional references: ESIP Guidebook (pages 27-30) and SIP Instructional Video 4 (Act Phase)

Schedules of monitoring must be indicated in the suggested **Project Monitoring Report Form** (ESIP Guidebook, page 29). To help inform the SPT of the status of their projects, the Project Teams will submit their respective progress reports using this template.

|                           | Project Monitoring Report Form  Scheduled Dates of Monitoring Mid-year: Year-end: |             |                |                                       |                                               |                                              |  |  |
|---------------------------|-----------------------------------------------------------------------------------|-------------|----------------|---------------------------------------|-----------------------------------------------|----------------------------------------------|--|--|
| (1)<br>Name of<br>Project | (2)<br>Project<br>Objectives and<br>Targets                                       |             |                | (5)<br>Issues/Problems/<br>Challenges | (6)<br>Recommendations/<br>Action Points      | (7) Signature of SPT and Project Team Leader |  |  |
|                           | То                                                                                | be filled b | y Project Team |                                       | To be discussed<br>by SPT and<br>Project Team |                                              |  |  |

|  | _ | • |  |
|--|---|---|--|
|  |   |   |  |

### Monitoring and Evaluation

The SPT will mention progress in the middle and end of project implementation period depending on the timelines set by the Project Teams. In longer projects, the SPT will have to monitor more than twice.

Schedules of monitoring must be indicated in the suggested Project Monitoring Report Form [ESIP Guidebook, page 29]. To help inform the SPT of the status of their projects, the Project Teams will submit their respective progress reports using this template.

Attach the Project Monitoring Report Forms of all projects for Year 1 AIP, which contains the following information: names of project, project objectives and targets, and the proposed dates of monitoring.

Write 2-4 sentences describing the Project Monitoring Report Form to

Content Check:

Project Monitoring Report Forms

#### Note:

Additional references: ESIP Guidebook (pages 27-30) and SIP Instructional Video 4 (Act Phase)

|                           | Project Monitoring Report Form  Scheduled Dates of Monitoring  Mid-year: Year-end: |             |           |                                       |                                               |                                              |  |  |
|---------------------------|------------------------------------------------------------------------------------|-------------|-----------|---------------------------------------|-----------------------------------------------|----------------------------------------------|--|--|
| (1)<br>Name of<br>Project | (2)<br>Project<br>Objectives and<br>Targets                                        |             |           | (5)<br>Issues/Problems/<br>Challenges | (6)<br>Recommendations/<br>Action Points      | (7) Signature of SPT and Project Team Leader |  |  |
|                           | То                                                                                 | be filled b | y ct Team |                                       | To be discussed<br>by SPT and<br>Project Team |                                              |  |  |

Since there is no registered Division PMRF template yet, use this suggested template in the Annex part of your SIP. This PMRF is only for Year 1 AIP.

# Chapter 4

### **Content Check:**

Project Monitoring Report Forms

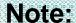

•Additional references: ESIP Guidebook (pages 27-30) and SIP Instructional Video (Act Phase) Why Forms (with s)? As per the Guidebook, there should be 1 PMRF per project (and obviously, you have more than 1 project in your school). But to make things simpler, it is recommended to use only 1 PMRF. Just add more rows as needed.

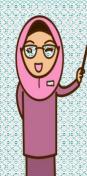

| Project Monitoring Report Form Scheduled Dates of Monitoring Mid-year: Year-end: |                                             |             |                |                                       |                                               |                                                          |  |  |
|----------------------------------------------------------------------------------|---------------------------------------------|-------------|----------------|---------------------------------------|-----------------------------------------------|----------------------------------------------------------|--|--|
| (1)<br>Name of<br>Project                                                        | (2)<br>Project<br>Objectives and<br>Targets |             |                | (5)<br>Issues/Problems/<br>Challenges | (6)<br>Recommendations/<br>Action Points      | (7)<br>Signature of<br>SPT and<br>Project Team<br>Leader |  |  |
|                                                                                  | To                                          | be filled b | y Project Team |                                       | To be discussed<br>by SPT and<br>Project Team |                                                          |  |  |
|                                                                                  |                                             |             |                |                                       |                                               |                                                          |  |  |
|                                                                                  |                                             |             |                |                                       |                                               |                                                          |  |  |
|                                                                                  |                                             |             |                |                                       |                                               |                                                          |  |  |

# FINAL NOTES:

-You should add annotations/remarks to tables/graphs/data found in the main chapters to show detailed information which cannot be placed in the main body of your SIP; annotations can be in-text (inside the paragraph).

(you can make the font smaller and italicized)

Example: "Refer to Annex A of this E-SIP (Annex 1A to 1B)"; or "See Annex B of this E-SIP (Annex 2A)"; or "See attached template in Annex C (Annex 2B)"

# FINAL NOTES:

Annotations should have corresponding templates/forms which could be found in the ANNEX part of your SIP

DO NOT confuse it with the Annexes found in the Guidebook—which are ordered using Numbers!

This annex we are talking about is the "attachment/appendix" to your actual SIP which should be added to the main chapters of the Styleguide. This annex part is suggested to use LETTERS as headings (e.g. Annex A, Annex B, Annex C, so on...)

Schools may have different "lettering" in the annex part, depending on which page a particular Annex may be found in the main chapters.

### **FINAL NOTES**

- -The **SIP Acceptance** (done by the SDS) is the most important part besides the contents, since **without the signature**, the SIP is **not in effect** or invalid. However, other signatories (for purposes of accountability) is suggested to be included as well.
- -The CERTIFICATE OF ACCEPTANCE (printed on a separate paper and not paged) is shown at the Last Part of the Styleguide. However, as a local initiative, it is suggested to be placed AFTER no. 2 in the suggested order (please see order on the next slide.)

# FINAL NOTES:

### SUGGESTED ORDER OF PAGE PRESENTATION:

- Cover (or Title Page containing School Name, ID, etc.)- \*No Need to add page number here→ (i)
- (Additional Signatories for Accountability Purposes)---Reviewed by: (PSDS as Chair of DsAC); Noted by: (Division SBM Coordinator); Recommended for Acceptance: (ASDS-in charge)
- 3. Certificate of Acceptance
- School-Community Planning Team (with signatures)- \*Members may vary depending on school size
- 5. Message (that is, page ii)- \*Continue with the rest of the pages ©

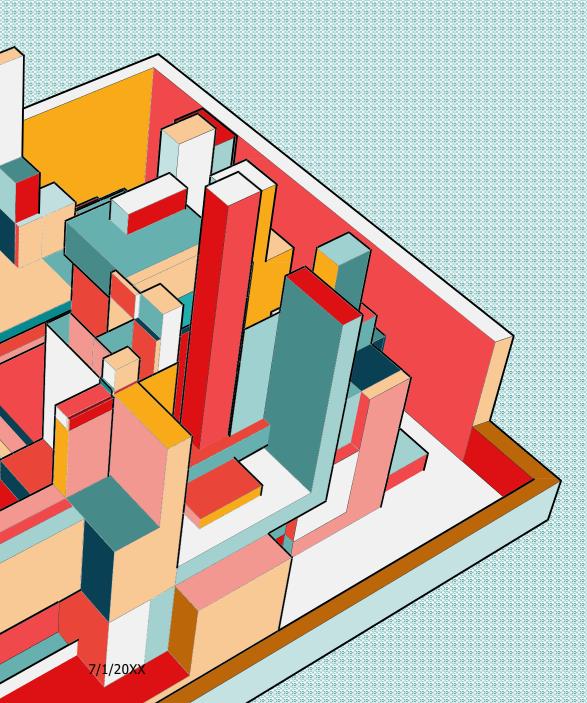

# END OF SIP STYLE GUIDE

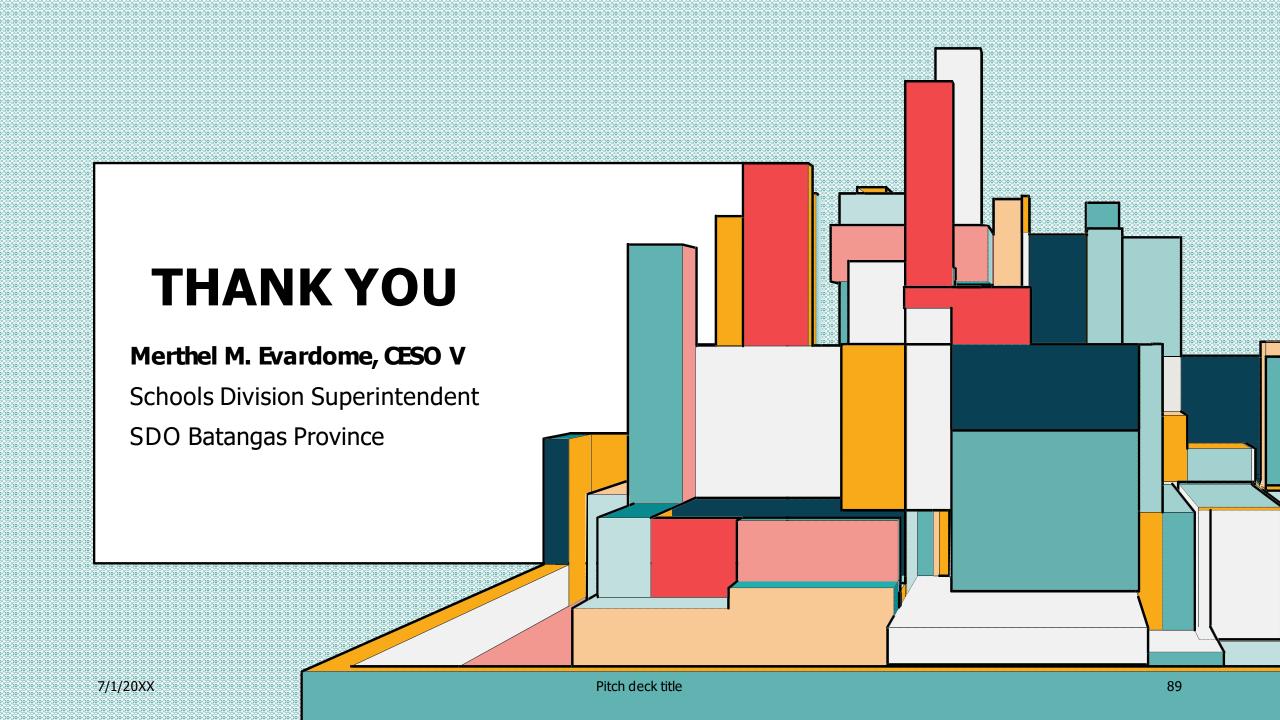

| MARA   | N NG EDUA        |
|--------|------------------|
| · KAG  | NOV.             |
| REPUBL | AKA NG PILIPINAS |

| ESIP No: |  |
|----------|--|
|----------|--|

### Republic of the Philippines

### Department of Education

REGION IV-A CALABARZON SCHOOLS DIVISION OF BATANGAS Provincial Sports Complex, Bolbok, Batangas City

awards this

# Certificate of Acceptance

to

| (Name | of | School, | District) |  |
|-------|----|---------|-----------|--|

having successfully complied and met the requirements and standards of the Department of Education as mandated by DepEd Order 44, s. 2015.

Given on the \_\_\_\_ day of \_\_\_\_, 2023.

MERTHEL M. EVARDOME, CESO V

Schools Division Superintendent

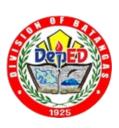